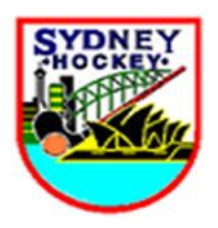

## **Team Officials – entering Results/uploading Match Cards**

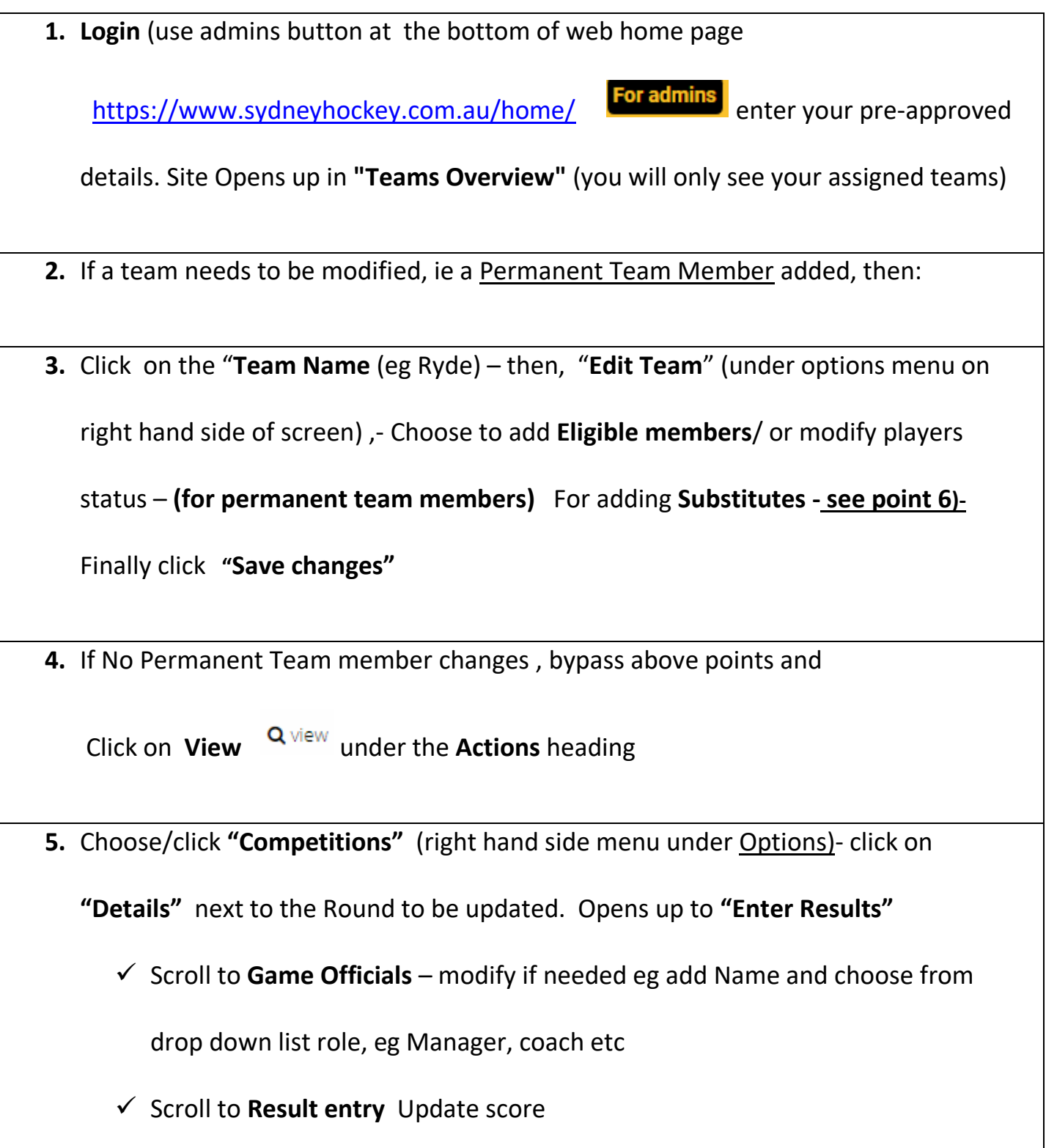

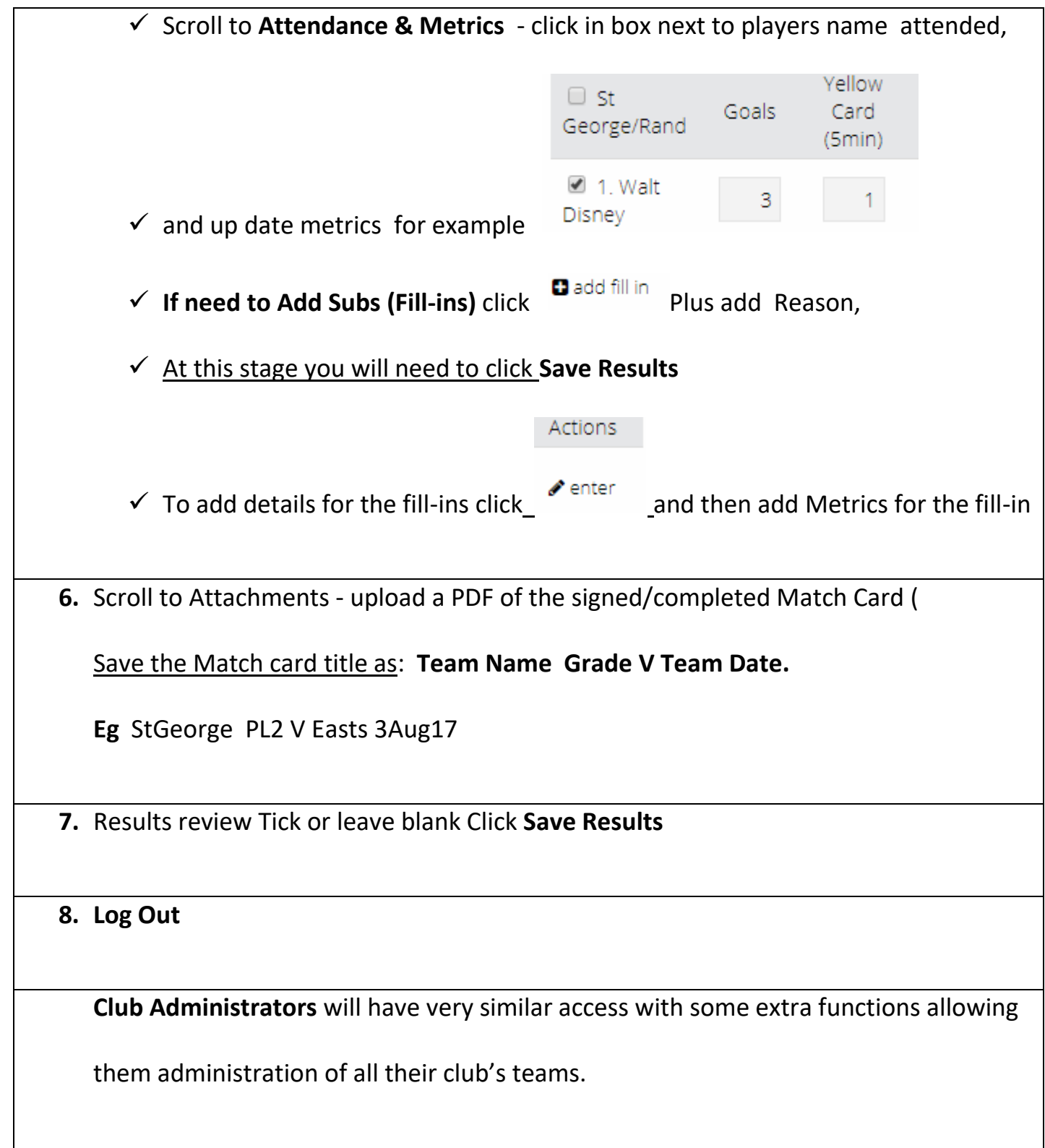